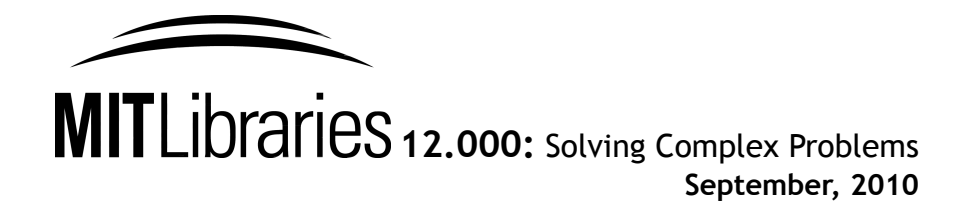

## **Librarians [12-lib@mit.edu](mailto:12-lib@mit.edu)**

## **TEAM #1: Economics**

Chris Sherratt, Environment, [gcsherra@mit.edu](mailto:gcsherra@mit.edu) Daniel Sheehan, GIS, [dsheehan@mit.edu](mailto:dsheehan@mit.edu) Anne Graham, Environmental Engineering, GIS, [grahama@mit.edu](mailto:grahama@mit.edu)

## **Purpose of assignment 2**

To visit the MIT Libraries and find data useful for your team and future GIS work

Specifically: To find and visit 3 of the libraries. To consult books for food related data.To post data to the wiki by end of day October 4.

**Step 1: Locate the 4 library locations: Dewey, Hayden, Barker, Rotch** Navigation: Libraries homepage  $\rightarrow$  Map

**Step 2: Use Barton to find books you'll need on Reserve for 12.000** Navigation: Barton  $\rightarrow$  Reserves  $\rightarrow$  Course number search for 12.000 $\rightarrow$ get call numbers you need

## **Step 3: Organize members of your team to visit libraries below and consult sources indicated.**

1. In *Dewey*, use HD1421.Y4 1950 pt 1: FAO Yearbook of Food and Agricultural Statistics on Reserve for 12.000.Consult page 25, Table 7, section on Production (units at top of table) *What was the wheat production for each continent in 1949? What was the world total? Scan Table 7 for future use in mapping.*

FYI: While in Dewey, locate their Impulse Borrowing Collection—books on Food!

2. In *Hayden*, use America's Food on Reserve for 12.000. Consult page 178. *Which vegetable and fruit had the highest "average per capita consumption" value in the US 2002-04? Can you find this source for a later year on the web?*

3. In *Rotch*, use The Atlas of Food on Reserve for 12.000. Consult the map on pages 80-81. *How many people rely on rice, maize or wheat as their staple food? Name some root and tuber crops. Do any other maps look useful to your team?*

FYI: While in Rotch, locate their DVD collection: some are about food (HD 9000s)

*4. On the Web,* go to FAOSTAT> Production> Crops *to find wheat production for 2009 for the same places as in question 1. Save this file as a csv or excel file (or even a pdf) to use later for mapping (or simply record the data if you prefer)*

**Step 4: Post (and cite) your data, files and pdfs to the class wiki.**